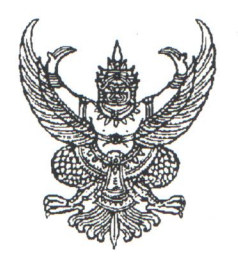

คำสั่งมหาวิทยาลัยเทคโนโลยีราชมงคลศรีวิชัย วิทยาลัยเทคโนโลยีอูตสาหกรรมและการจัดการ  $\eta$  02  $\approx$  / bedo เรื่อง แต่งตั้งคณะกรรมการการอนุรักษ์พลังงานหลักสูตรวิชาการบัญชี

ตามที่ มหาวิทยาลัยเทคโนโลยีราชมงคลศรีวิชัย ได้กำหนดแผนกลยุทธ์พัฒนามหาวิทยาลัย เทคโนโลยีราชมงคลศรีวิชัย แผนการอนุรักษ์พลังงาน เพื่อกำหนดมาตรการในการประหยัดพลังงาน และสร้าง จิตสำนึกและการมีส่วนร่วมของบุคลากรในการลดใช้พลังงานอย่างต่อเนื่อง

เพื่อให้การดำเนินการการอนุรักษ์พลังงานของหลักสูตรวิชาการบัญชี สาขาบริหารธุรกิจ วิทยาลัย เทคโนโลยีอุตสาหกรรมและการจัดการ เป็นไปด้วยความเรียบร้อยและมีประสิทธิภาพ บรรลุวัตถุประสงค์ตาม แผนกลยุทธ์พัฒนามหาวิทยาลัยเทคโนโลยีราชมงคลศรีวิชัย จึงแต่งตั้งคณะกรรมการการอนุรักษ์พลังงานของ หลักสูตรวิชาการบัญชี ประกอบด้วยบุคคลดังต่อไปนี้

> ๑. นางกมลนันท์ ชีวรัตนาโชติ ประธานกรรมการ ๒. ผู้ช่วยศาสตราจารย์ขวัญหทัย ใจเปี่ยม กรรมการ ๓. นางสาวจิราภา ชาลาธราวัฒน์ กรรมการ ๔. นางนิตยา ทัดเทียม กรรมการ ๕. นายอาทิตย์ สุจเสน กรรมการ ๖. นางสาวภริศภ์ชาก์ ชดช้อย กรรมการ ๗. นางสาวอริญรดา มานพศิลป์ กรรมการและเลขานุการ

## มีหน้าที่ ดังนี้

 $\mathbf{I}$ 

๑. กำหนดแนวทางและมาตรการในการอนุรักษ์พลังงานของหลักสูตรวิชาการบัญชี

๒. ดำเนินการตามมาตรการเพื่อประหยัดพลังงาน

.๓. ตรวจสอบและประเมินผลการใช้พลังงาน

๔. รายงานผลการดำเนินการตามมาตรการ

์ทั้งนี้ ตั้งแต่วันที่ \่¤๙ เดือน มกราคม พ.ศ. ๒๕๖๐ เป็นต้นไป

สั่ง ณ วันที่ <sup>ไ</sup>¤ก เดือน มกราคม พ.ศ. ๒๕๖๐

(ผู้ช่วยศาสตราจารย์ขวัญหทัย ใจเปี่ยม) ผู้อำนวยการวิทยาลัยเทคโนโลยีอุตสาหกรรมและการจัดการ

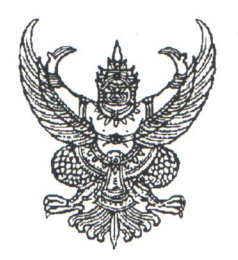

คำสั่งมหาวิทยาลัยเทคโนโลยีราชมงคลศรีวิชัย วิทยาลัยเทคโนโลยีอูตสาหกรรมและการจัดการ  $\eta$  02  $\approx$  / bedo เรื่อง แต่งตั้งคณะกรรมการการอนุรักษ์พลังงานหลักสูตรวิชาการบัญชี

ตามที่ มหาวิทยาลัยเทคโนโลยีราชมงคลศรีวิชัย ได้กำหนดแผนกลยุทธ์พัฒนามหาวิทยาลัย เทคโนโลยีราชมงคลศรีวิชัย แผนการอนุรักษ์พลังงาน เพื่อกำหนดมาตรการในการประหยัดพลังงาน และสร้าง จิตสำนึกและการมีส่วนร่วมของบุคลากรในการลดใช้พลังงานอย่างต่อเนื่อง

เพื่อให้การดำเนินการการอนุรักษ์พลังงานของหลักสูตรวิชาการบัญชี สาขาบริหารธุรกิจ วิทยาลัย เทคโนโลยีอุตสาหกรรมและการจัดการ เป็นไปด้วยความเรียบร้อยและมีประสิทธิภาพ บรรลุวัตถุประสงค์ตาม แผนกลยุทธ์พัฒนามหาวิทยาลัยเทคโนโลยีราชมงคลศรีวิชัย จึงแต่งตั้งคณะกรรมการการอนุรักษ์พลังงานของ หลักสูตรวิชาการบัญชี ประกอบด้วยบุคคลดังต่อไปนี้

> ๑. นางกมลนันท์ ชีวรัตนาโชติ ประธานกรรมการ ๒. ผู้ช่วยศาสตราจารย์ขวัญหทัย ใจเปี่ยม กรรมการ ๓. นางสาวจิราภา ชาลาธราวัฒน์ กรรมการ ๔. นางนิตยา ทัดเทียม กรรมการ ๕. นายอาทิตย์ สุจเสน กรรมการ ๖. นางสาวภริศภ์ชาก์ ชดช้อย กรรมการ ๗. นางสาวอริญรดา มานพศิลป์ กรรมการและเลขานุการ

## มีหน้าที่ ดังนี้

 $\mathbf{I}$ 

๑. กำหนดแนวทางและมาตรการในการอนุรักษ์พลังงานของหลักสูตรวิชาการบัญชี

๒. ดำเนินการตามมาตรการเพื่อประหยัดพลังงาน

.๓. ตรวจสอบและประเมินผลการใช้พลังงาน

๔. รายงานผลการดำเนินการตามมาตรการ

์ทั้งนี้ ตั้งแต่วันที่ \่¤๙ เดือน มกราคม พ.ศ. ๒๕๖๐ เป็นต้นไป

สั่ง ณ วันที่ <sup>ไ</sup>¤ก เดือน มกราคม พ.ศ. ๒๕๖๐

(ผู้ช่วยศาสตราจารย์ขวัญหทัย ใจเปี่ยม) ผู้อำนวยการวิทยาลัยเทคโนโลยีอุตสาหกรรมและการจัดการ

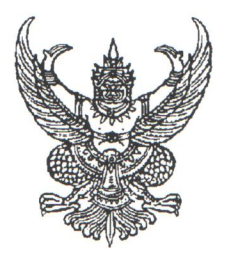

คำสั่งมหาวิทยาลัยเทคโนโลยีราชมงคลศรีวิชัย วิทยาลัยเทคโนโลยีอุตสาหกรรมและการจัดการ  $\n *n*o\n *k*ol/bcbo\n$ เรื่อง แต่งตั้งคณะกรรมการบริหารความเสี่ยงหลักสูตรวิชาการบัญชี

ตามที่ มหาวิทยาลัยเทคโนโลยีราชมงคลศรีวิชัย ได้กำหนดแผนกลยุทธ์พัฒนามหาวิทยาลัย เทคโนโลยีราชมงคลศรีวิชัย ด้านแผนการบริหารความเสี่ยง เพื่อเป็นเครื่องมือบริหารปัจจัยและควบคุมกิจกรรม กระบวนการดำเนินงาน ให้เกิดผลสัมฤทธิ์ต่อการพัฒนาองค์กรอย่างเป็นรูปธรรม

เพื่อให้การดำเนินการบริหารความเสี่ยงของหลักสูตรวิชาการบัญชี สาขาบริหารธุรกิจ วิทยาลัย เทคโนโลยีอุตสาหกรรมและการจัดการ เป็นไปด้วยความเรียบร้อย และมีประสิทธิภาพบรรลุวัตถุประสงค์ตาม แผนกลยุทธ์พัฒนามหาวิทยาลัยเทคโนโลยีราชมงคลศรีวิชัย จึงแต่งตั้งคณะกรรมการบริหารความเสี่ยง ของหลักสูตรวิชาการบัญชี ประกอบด้วยบุคคลดังต่อไปนี้

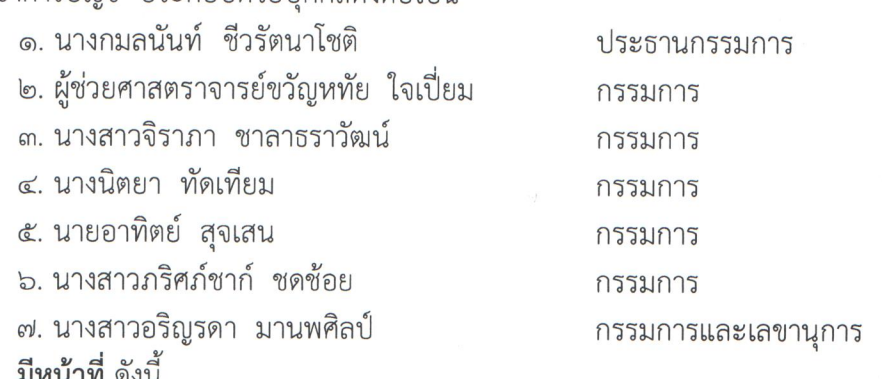

- ๑. วิเคราะห์ความเสี่ยงในแต่ละด้านให้สอดคล้องกับมาตรการและแผนปฏิบัติการของวิทยาลัย เทคโนโลยีอุตสาหกรรมและการจัดการ โดยการประเมินความเสี่ยงทั้งโอกาส ผลกระทบ และระดับความเสี่ยง
- ๒. กำหนดมาตรการและรายละเอียดการดำเนินงาน
- ๓. จัดลำดับความสำคัญของปัจจัยเสี่ยง
- ๔. จัดทำแผนบริหารความเสี่ยงของหลักสูตรวิชาการบัญชี
- ๕. ติดตามและประเมินผลการดำเนินงานตามแผนบริหารความเสี่ยง
- ๖. สรุปผลการดำเนินงานการบริหารความเสี่ยง
- ๗. รวบรวมปัญหา และอุปสรรคในการดำเนินงาน รวมทั้งหาแนวทางปรับปรุงแผนการบริหาร ความเสี่ยง

ทั้งนี้ ตั้งแต่วันที่ โคศ เดือน มกราคม พ.ศ. ๒๕๖๐ เป็นต้นไป

สั่ง ณ วันที่ <sup>ไ</sup>ธรา เดือน มกราคม พ.ศ. ๒๕๖๐

(ผู้ช่วยศาสตราจารย์ขวัญหทัย ใจเปี่ยม) ผู้อำนวยการวิทยาลัยเทคโนโลยีอุตสาหกรรมและการจัดการ